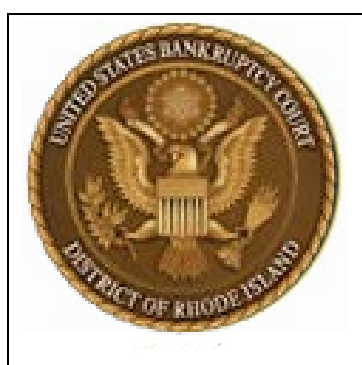

United States Bankruptcy Court District of Rhode Island

# NextGen/CMmECF Creating New Filing Agents on behalf of Attorney or Trustee

**On or after, October 4, 2021**

## NextGen/CMmECF

#### **First,** a new Filing Agent must register for an individual **Non-Attorney** PACER account.

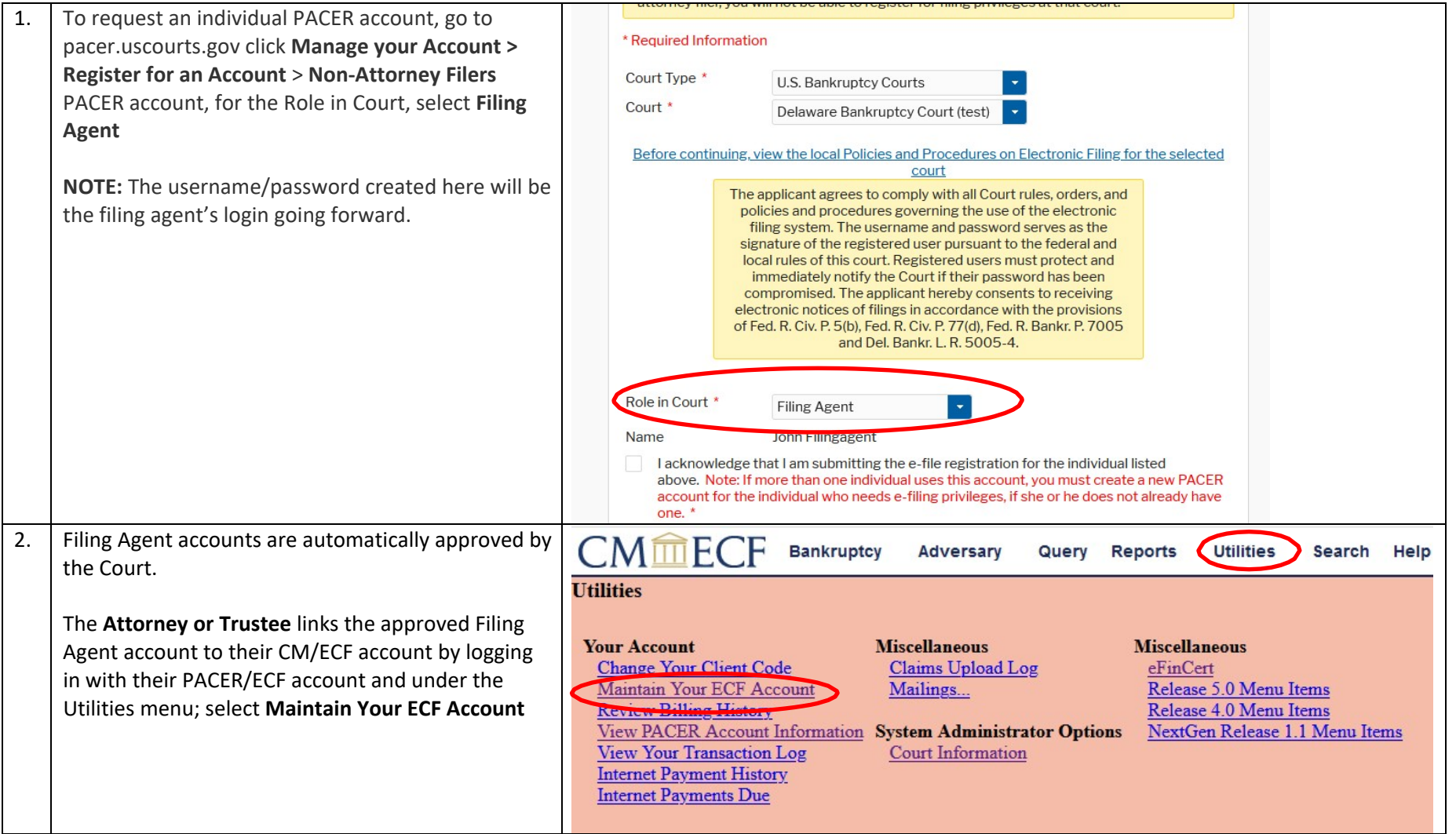

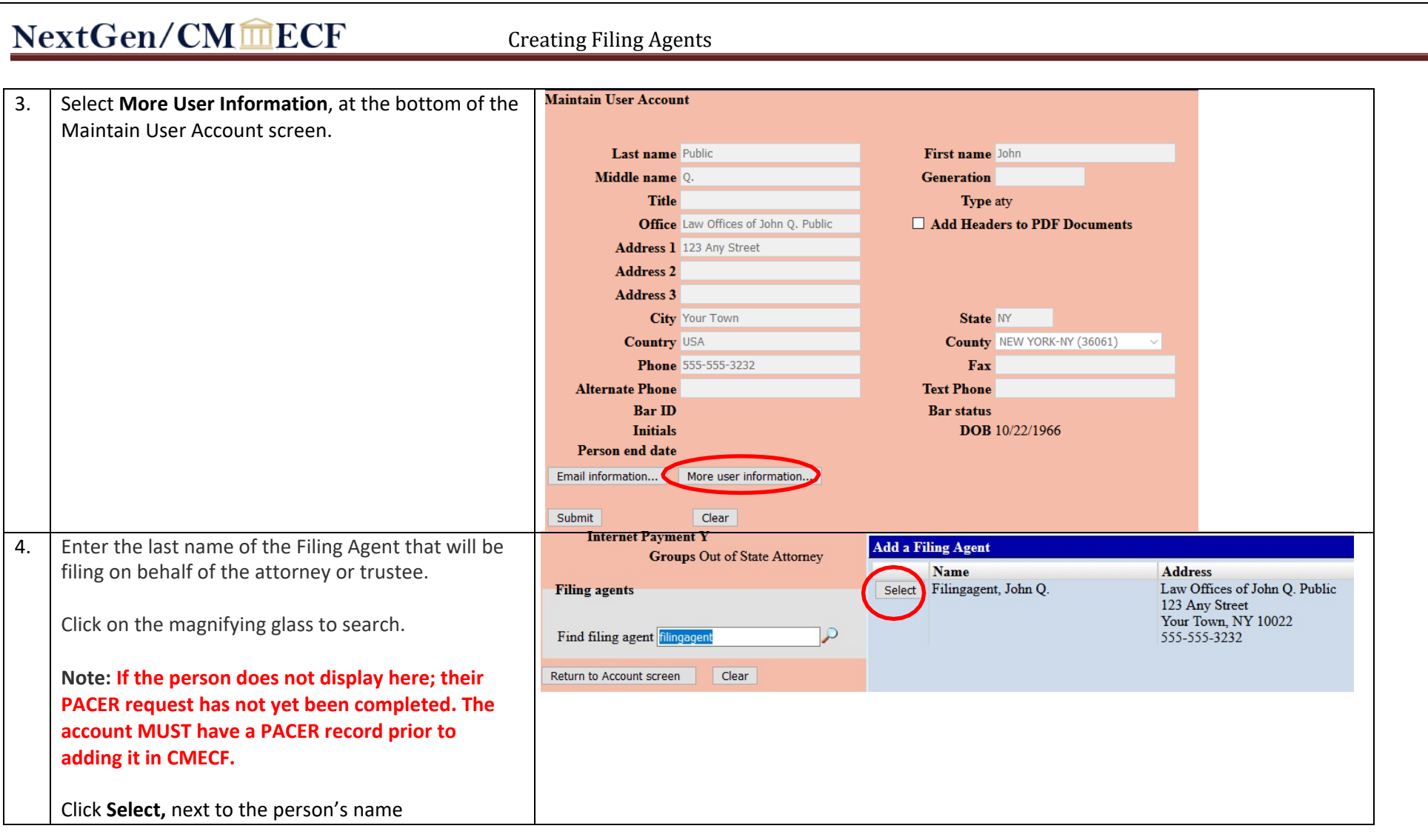

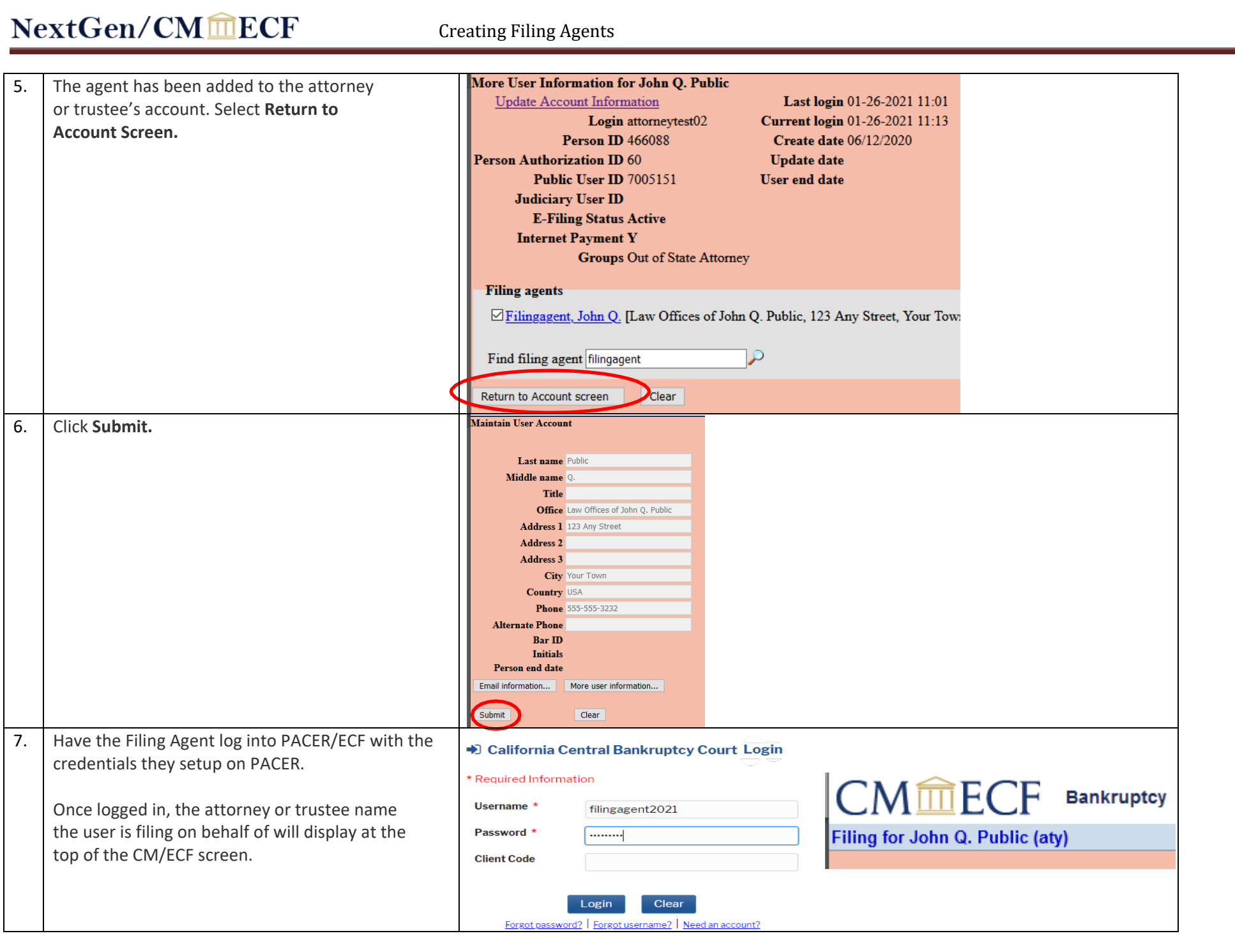

## NextGen/CMmECF

Creating Filing Agents

#### **To REMOVE a Filing Agent from an Attorney/Trustee's user account**

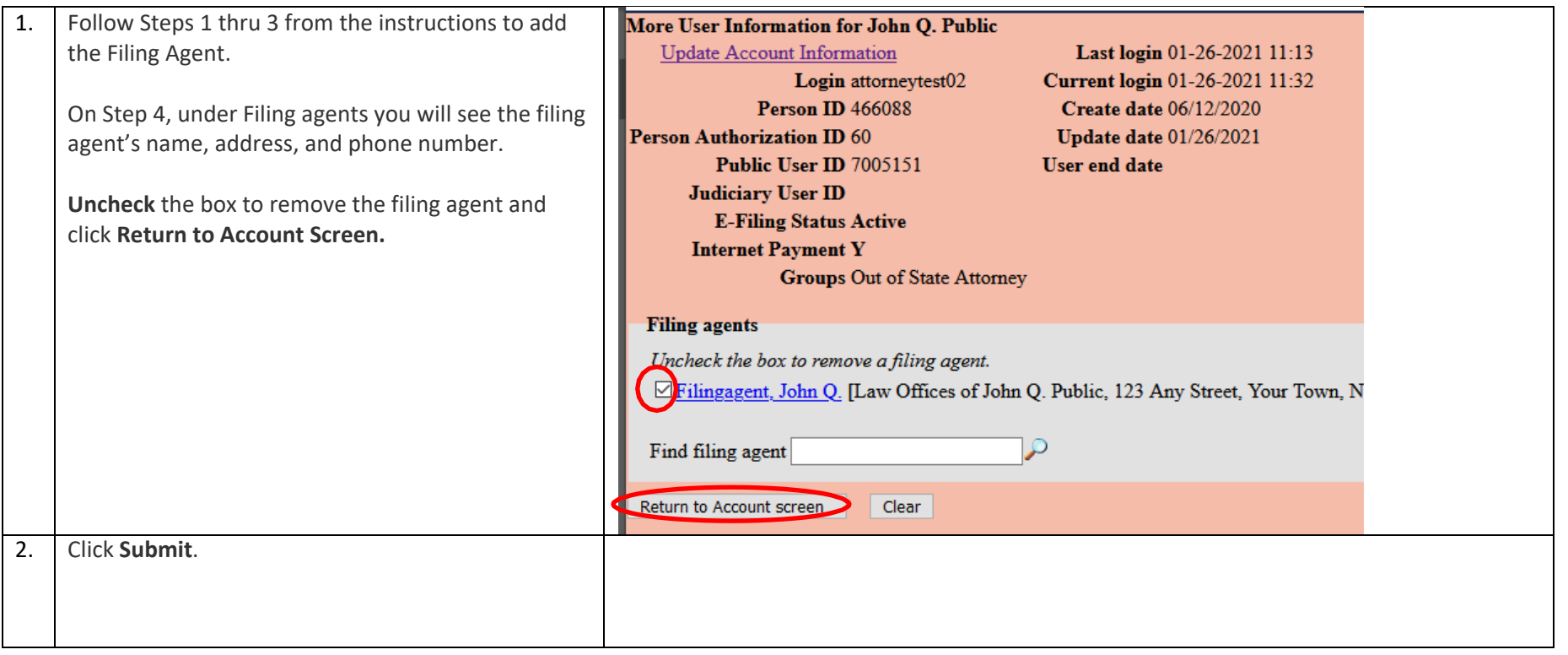

## NextGen/CMmECF

#### **When a Filing Agent FILES ON BEHALF OF MORE THAN ONE Attorney/Trustee, to switch between Attorney/Trustee**

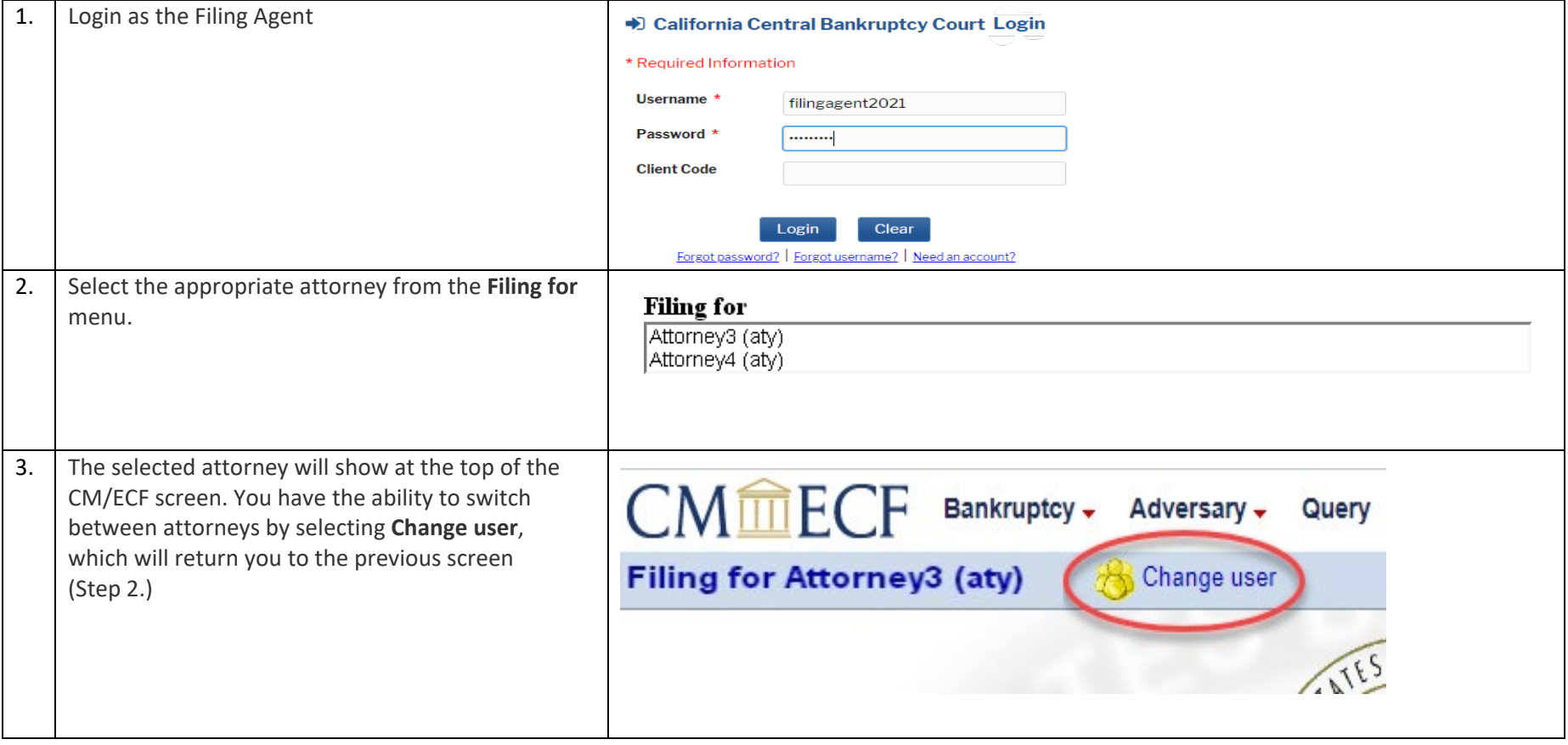